**فصل ٥ ترسیم پالن لولهکشی تهویه مطبوع**

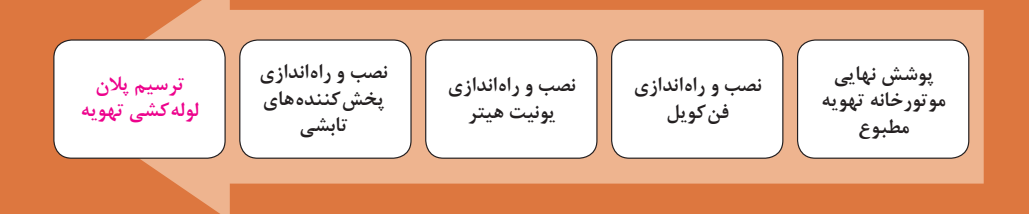

ُ بنویس و دانش خود را در میان برادرانت منتشر ساز، و اگر مردی نوشته هایت را برای فرزندانت به ارث بگذار، چه اینکه زمانی آشفته بر مردم فراخواهد رسید که جز کتابهایشان انس نگیرند.

**امام صادق )ع( البحار151/2**

**هدف ازتأليف اين فصل** 

نقشه خوانی و ترسیم انواع نقشه ها و عالئم اختصاری و دیتیلهای اجرایی در تأسيسات مکانیکی ساختمان به کمک نرمافزار اتوکد

# **واحد یادگیری ٧ ترسیم پالن لولهکشی تهویه مطبوع**

### **جدول بودجه بندي زمان – محتواي واحديادگيري 7**

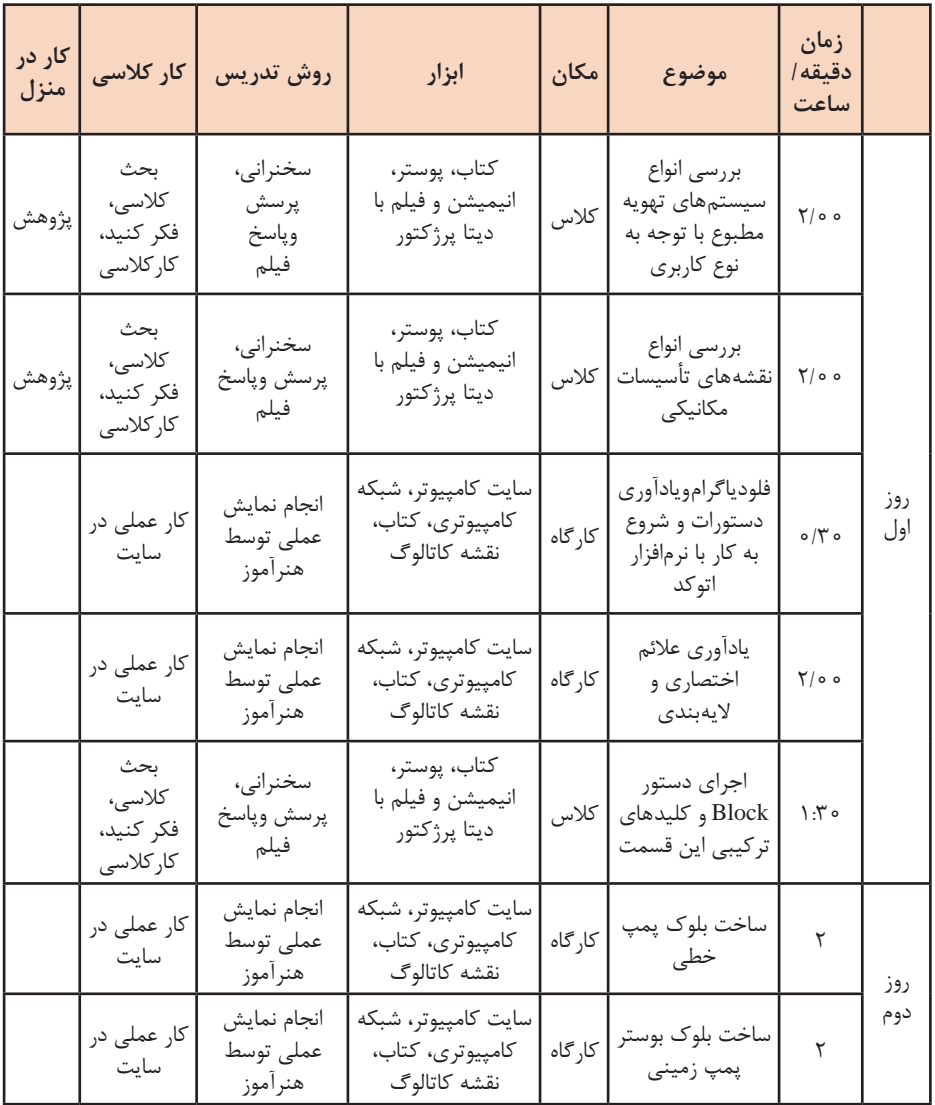

117

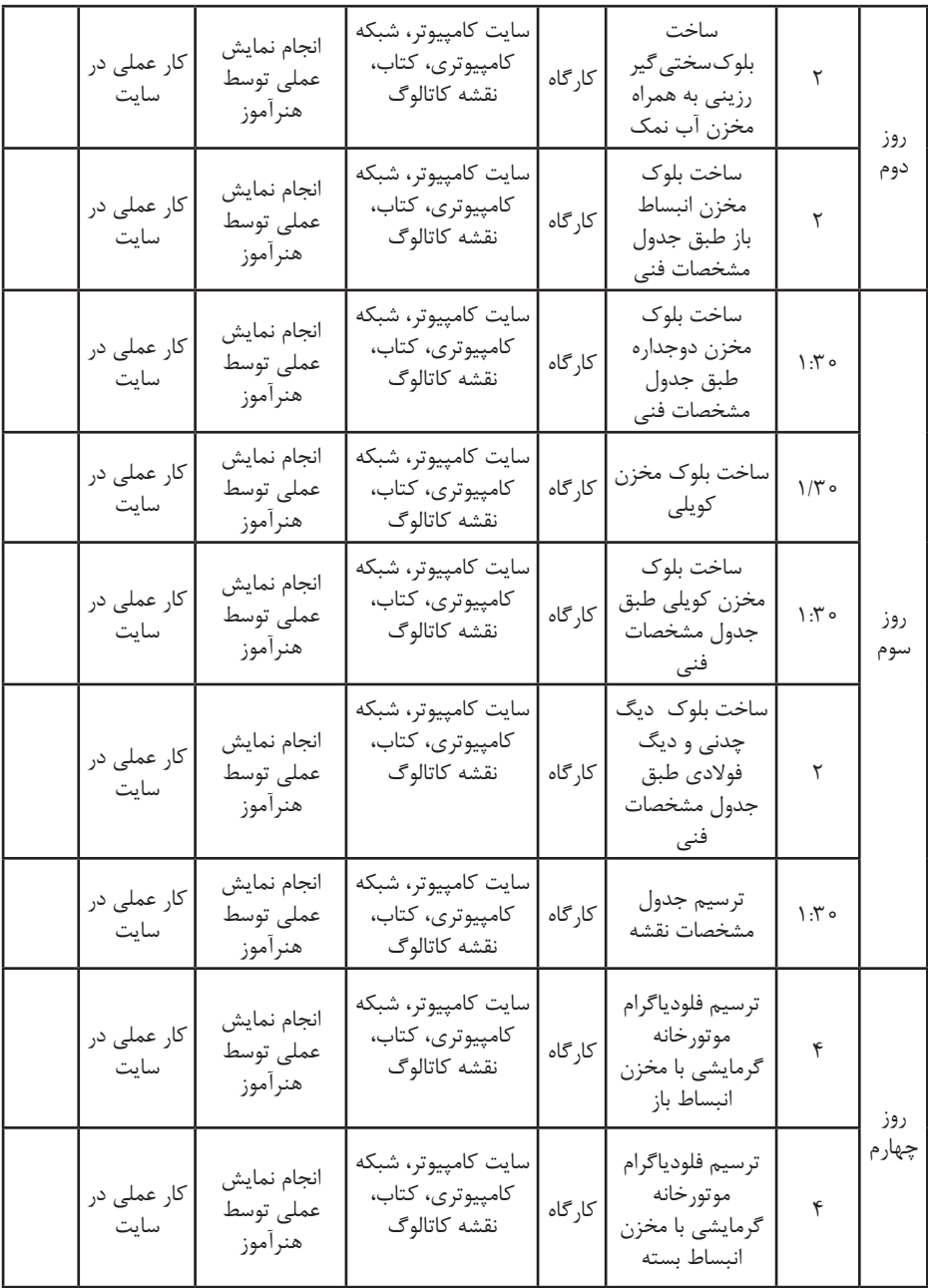

**فصل پنجم: ترسیم پالن لولهکشی تهویه مطبوع**

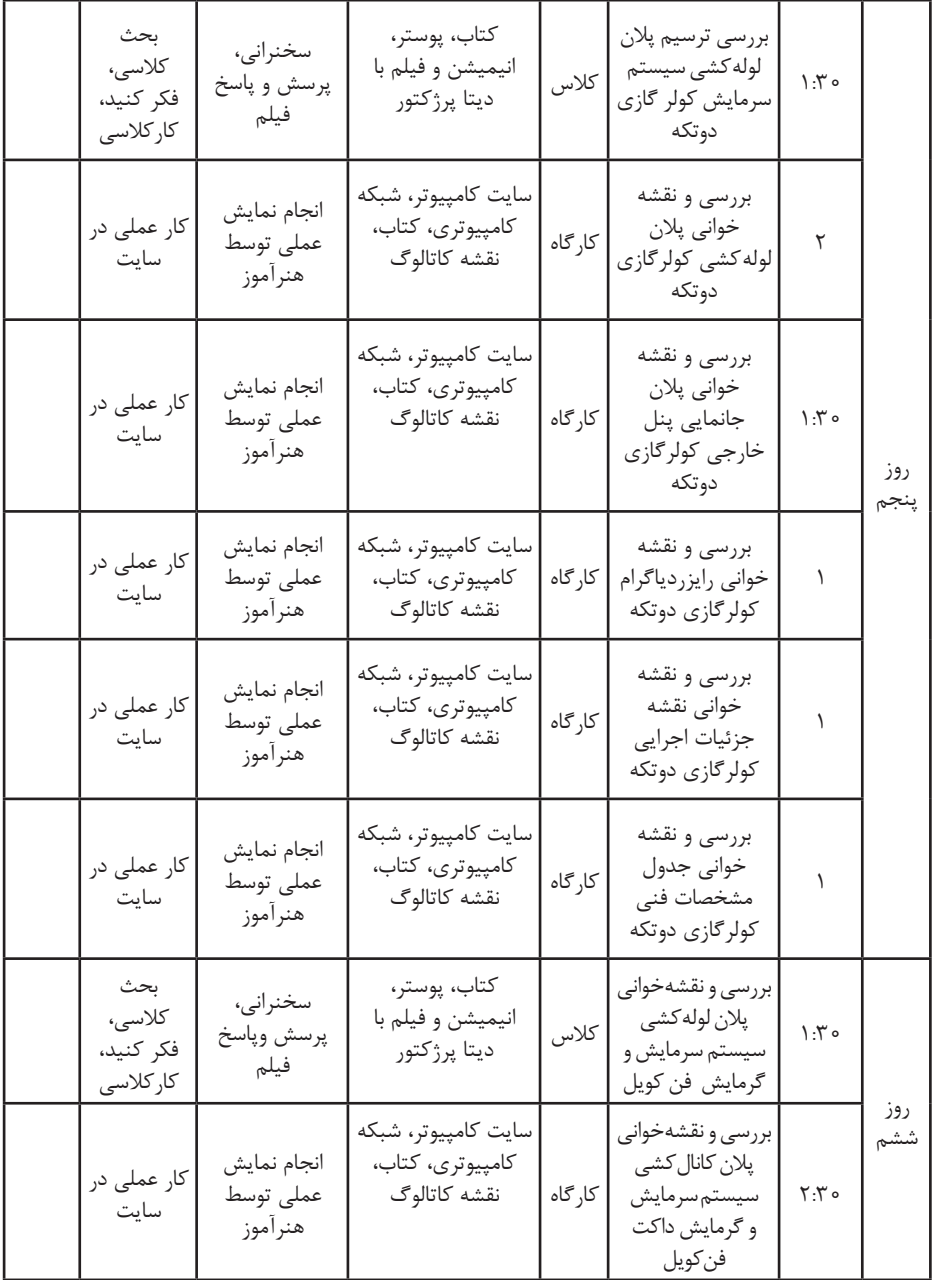

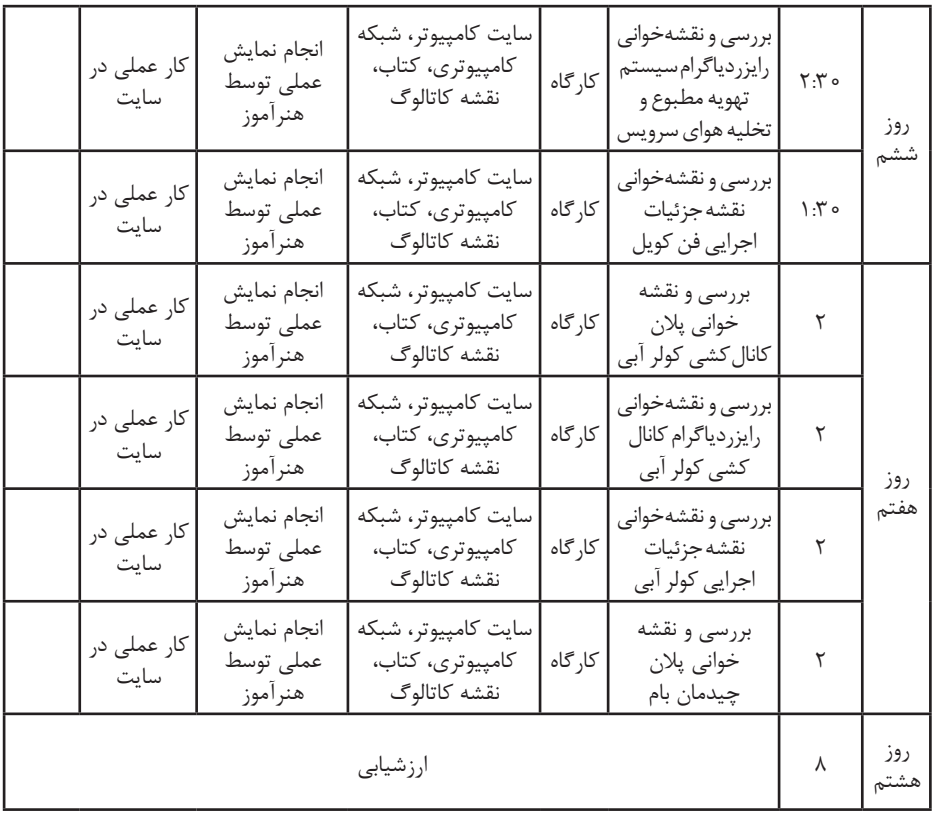

همانطور كه در پودمانهاي نقشه كشي در سالهاي دهم و يازدهم هم بيان گرديد در اين بخش هدف ما آشنايي هنرجويان بانقشه هاي تأسيساتي در ساختمان است و توجه هنرجويان به اهميت نقشهخواني در اجراي صحيح نقشهها بديهي است كه براي رسيدن به اين هدف الزم است در پارهاي از موارد نقشه كشي نيز به آنها آموزش دهيم ،تا آنها را براي سطوح باالتر آماده كنيم براي هنرجويان تأسيسات مطالب تكميلي نقشه كشي در دورههاي كارداني و كارشناسي ديده شده تا بتوانند با علم برنقشهخواني انجام عمليات نقشه كشي را بهصورت كامل فرا بگيرند. اين بخش بايد بهصورت تعاملي بين )هنرجو **–** هنرآموز(يا )هنرجو- محتواي( تدريس شود هنرجويان هرکدام با داشتن یک دستگاه رایانه بههمراه نقشه اتوکد بههمراه فایلهای اتوکد دارای الیههای مختلف روی هر سیستم و طبق دستور کارکارگاهی نقشههای مربوطه را بررسی و سپس در صورت نیاز اقدام به ترسیم نقشهها مینمایند. **کار کالسی**

با توجه به کاربرد هر دستور در اتوکد جدول زیر را کامل نمایید . Move – Copy- Erase-Block- Line-Layer- Zoom- Scale-<br>Trim-Extend- Rotate-Fillet-chamfer

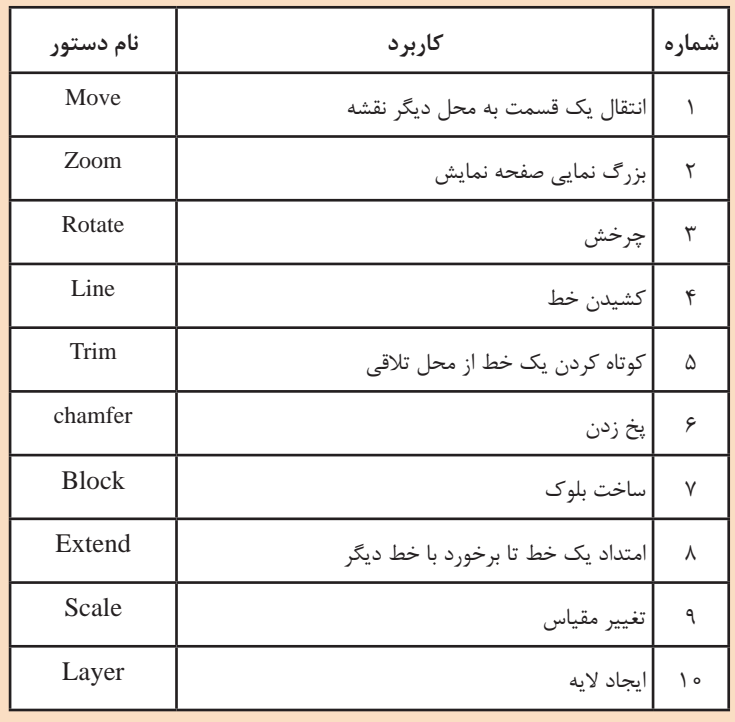

پس از يادآوري مطالب مربوط بهسال گذشته و نحوه ساخت بلوک و الیهبندی الزم است ضخامت و رنگ و نوع خط هر الیه مربوط به ترسیمات اتوکد بهصورت واحد و مشترک بهعنوان زبان فنی نقشهکشی بین تمامی رسامها رعایت گردد در زیر این عمل در یک نقشه اتوکد نمایش داده شده است ضمناً یادآور میشود تمامی فایل های لایهبندی بهصورت فایل اتوکد در اختیار هنرآموزان قرار گرفته است. برای ترسیم فلودیاگرامها هنرآموز بایستی پس از حذف برخی از قسمتهای

فایل اتوکد ارائه شده برای تکمیل موارد ناقص ایجاد شده را در اختیار هنرجو قرار دهد.

**اليهبندي در نقشه**

هنرآموزان اين بخش از كار كالسي را با توجه به فعليت كالسي 13 در كتاب نقشه كشي فني رايانهاي پايه (فصل دوم) ارائه شده است، از هنرجويان بخواهيد با مطالعه و يادآوري مطالب اين فعاليت را انجام و تكميل نمايند.

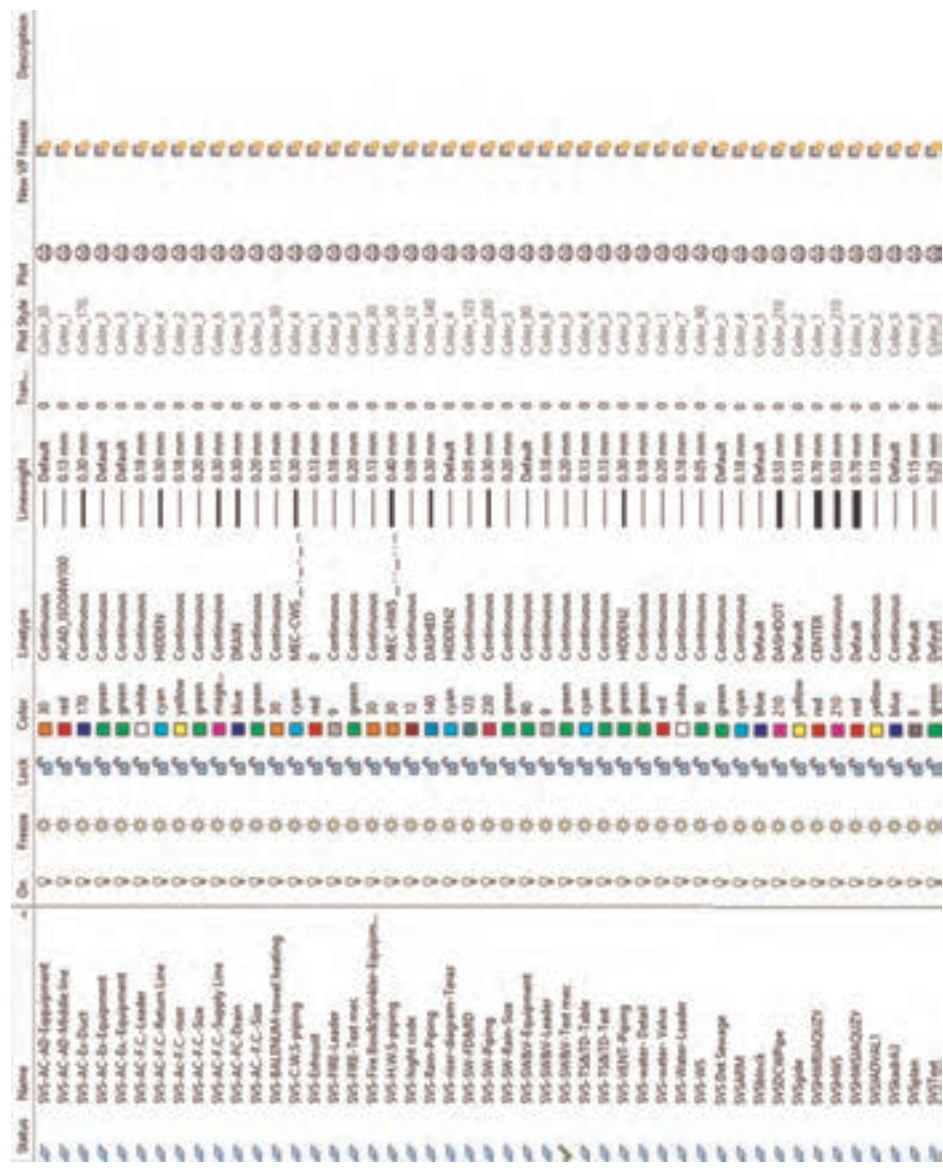

**فصل پنجم: ترسیم پالن لولهکشی تهویه مطبوع**

| شرح لايه                  | نام لايه           | نام یا شماره رنگ | ضخامت خط mm    | نوع خط         |
|---------------------------|--------------------|------------------|----------------|----------------|
| كادر دور نقشهها           | Framc              | By Layer         | $\circ/9$      | Continuous     |
| آب سرد مصرفی              | D.C.W.S            | <b>B</b> lue     | $\circ$ /٣     | ACAD ISO10W100 |
| آب گرم مصرفی              | D.H.W.S            | Red              | $\circ$ /٣     | ACAD ISO12W100 |
| بر گشت آب گرم مصرفی       | D.H.R.S            | Magenta          | $\circ$ /٣     | ACAD ISO14W100 |
| رفت سیستم گرمایشی         | H.W.S              | Red              | $\circ$ /٣     | Continuous     |
| برگشت سیستم گرمایشی       | H.W.R              | <b>B</b> lue     | $\circ$ /٣     | ACAD ISO02W100 |
| فاضلاب بهداشتي و آب باران | Waste. w           | Brown (color 19) | $\circ/\Delta$ | Continuous     |
| ونت فاضلاب بهداشتى        | Wast. <sub>v</sub> | Brown (color 19) | $\circ$ /٣     | ACAD ISO02W100 |
| اتش،نشانی                 | Fire               | Magenta          | $\circ$ /۴     | Continuous     |
| كانال هواي رفت            | S.duct             | Cyan             | $\circ$ /٢     | Continuous     |
| کانال هوای بر گشت         | R.duct             | Blue             | $\circ$ /٢     | Continuous     |

**الزامات بهکارگیری الیههای طراحی تأسیسات مکانیکی در نرمافزار اتوکد** 

**جدول ضوابط ترسیم نقشههای کامپیوتری**

| نقشه تأسيسات ضخامت قلم     | نقشه معماري<br>ضخامت قلم | موضوع           |
|----------------------------|--------------------------|-----------------|
| $\circ$ /٢                 | $\circ/\Delta$           | دیوار اصلی      |
| 0/10                       | $\circ/7$                | پنجرهها         |
| 0/10                       | $\circ/ \check{}$        | يلەھا           |
| این لایه میبایست Freez شود | $\circ / \land \circ$    | خط اندازه داخلی |

**فصل پنجم: ترسیم پالن لولهکشی تهویه مطبوع**

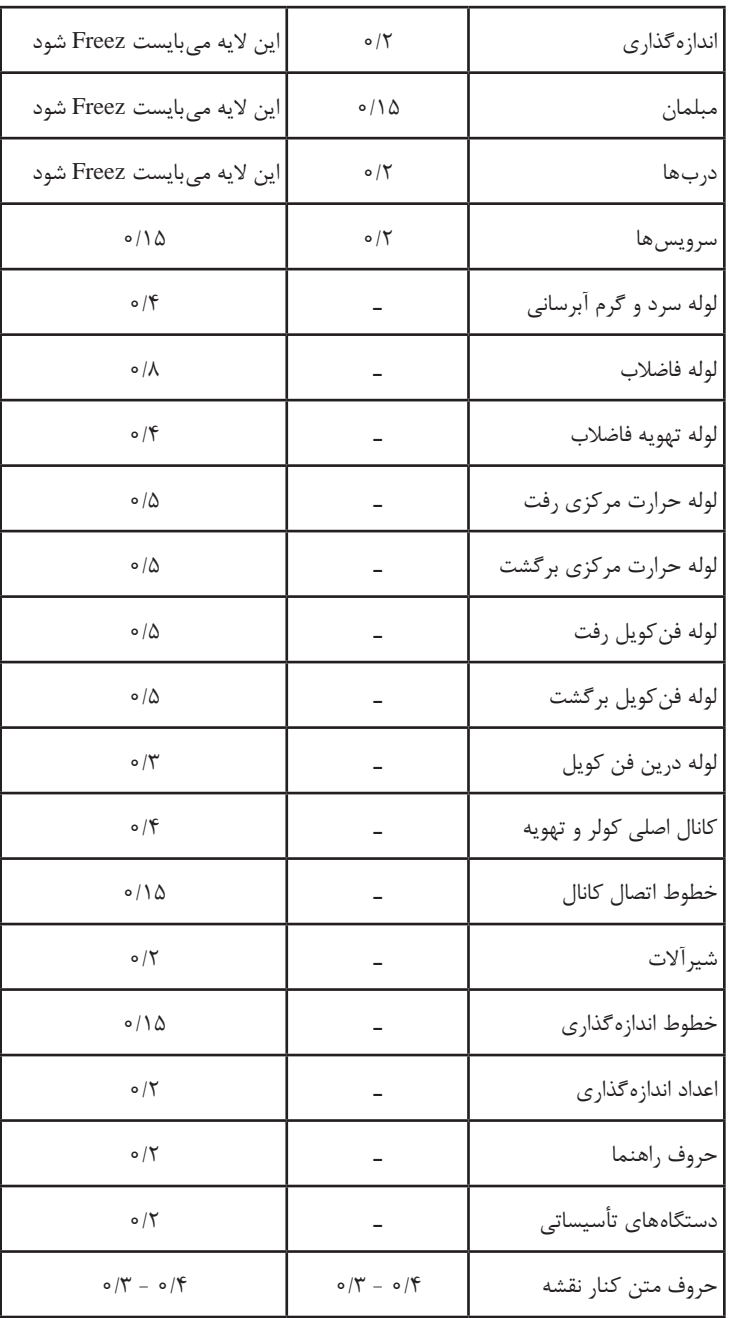

| نمره<br>كسبشده | غيرقابل قبول<br>(انمره) | قابل قبول(٢نمره)                                                         | بالاتر از حد انتظار<br>(٢نمره) | طرح فعاليت                             | رديف         |  |  |
|----------------|-------------------------|--------------------------------------------------------------------------|--------------------------------|----------------------------------------|--------------|--|--|
|                |                         | ١- انتخاب نرمافزار مناسب<br>ترسيم                                        |                                | آمادهسازی لوازم و<br>دستگاه            | $\lambda$    |  |  |
|                |                         | ٢_ روشن كردن سيستم                                                       |                                |                                        |              |  |  |
|                |                         | ٣ـ فعال كردن اتوكد                                                       |                                |                                        |              |  |  |
|                |                         | ١_ ايجاد فايل به نام هنرجو<br>وذخيرهسازي                                 |                                | ايجاد فايل ذخيره<br>شده                | ٢            |  |  |
|                |                         | ٢_ بازكردن فايل هاى اتوكد<br>ارائه شده                                   |                                |                                        |              |  |  |
|                |                         | ١_ بهكارگيري خطوط<br>كاربردى تأسيسات مكانيكي                             |                                | ايجاد لايهها                           | ٣            |  |  |
|                |                         | ٢_ايجاد لايه هاى مختلف و<br>مقايسه با فايل اتوكد نمونه                   |                                |                                        |              |  |  |
|                |                         | رعايت ايمنى، ايمنى استفاده<br>از دستگاه                                  |                                | رعايت ايمنى<br>شخصی و کارگاهی          | ۴            |  |  |
|                |                         | زمانبندي شروع و پايان كار                                                |                                | دقت وسرعت در<br>انجام کار              | ۵            |  |  |
|                |                         | ١_ رعايت مسائل<br>زيستمحيطى<br>٢_ تميز نمودن محيط كار<br>پس از خاتمه کار |                                | رعايت نكات<br>زیستمحیطی در<br>محيط كار | ۶            |  |  |
|                |                         | ساماندھی ۔ پاکیزہسازی ۔<br>نظم وترتيب استانداردسازى۔<br>انضباط           |                                | پیاده سازی ۵s در<br>محيط كار           | $\mathsf{Y}$ |  |  |
| جمع نمره       |                         |                                                                          |                                |                                        |              |  |  |

**ارزشیابی تکوینی )ایجاد الیه(**

| نمره<br>كسبشده | غيرقابل قبول<br>(انمره) | قابل قبول(٢نمره)                                                                                                    | بالاتر از حد<br>انتظار (٢نمره) | طرح فعاليت                                                               | رديف         |  |  |
|----------------|-------------------------|----------------------------------------------------------------------------------------------------|--------------------------------|--------------------------------------------------------------------------|--------------|--|--|
|                |                         | ١_ انتخاب نرمافزار مناسب<br>تر سیم<br>٢_ روشن كردن سيستم<br>٣ـ فعال كردن اتوكد                                                                                                    |                                | آمادهسازی لوازم و<br>دستگاه                                              | $\backslash$ |  |  |
|                |                         | ١_ ايجاد فايل به نام هنرجو و<br>ذخيرهسازي<br>٢_ باز كردن فايل هاي اتوكد<br>ارائه شده                                                                                                    |                                | ايجاد فايل ذخيره<br>شده                                                  | ٢            |  |  |
|                |                         | ۱_به کار گیری خطوط کاربردی<br>تأسيسات مكانيكى<br>۲_بهرهگیری از دستور ساخت<br>بلوک Writh Block<br>٣ـ ساخت بلوک طبق جدول<br>نمونه مشخصات هندسی و<br>فنی یا هر جدول ارائه شده<br>توسط هنراموز |                                | ایجاد بلوک های<br>پر کاربرد از علائم<br>اختصاري نشريه<br>15 <sub>A</sub> | ٣            |  |  |
|                |                         | رعايت ايمنى، ايمنى استفاده<br>از دستگاه                                                                                                    |                                | رعايت ايمنى<br>شخصی و کارگاهی                                            | ۴            |  |  |
|                |                         | زمانبندي شروع و پايان كار                                                                                                    |                                | دقت وسرعت در<br>انجام كار                                                | ۵            |  |  |
|                |                         | ۱_ رعايت<br>مسائل<br>زيستمحيطى<br>٢_تميز نمودن محيط كار پس<br>از خاتمه کار                                                                                                    |                                | رعايت نكات<br>زیست محیطی در<br>محيط كار                                  | ۶            |  |  |
|                |                         | ساماندھی ـ پاکیزەسازی ـ<br>نظم و ترتیب ـ استانداردسازیـ<br>انضباط                                                                                                    |                                | پیاده سازی ۵s در<br>محيط كار                                             | ٧            |  |  |
| جمع نمره       |                         |                                                                                                    |                                |                                                                          |              |  |  |

**ارزشیابی تکوینی)بلوکهای عالئم اختصاری و بهرهگیری از الیه(**

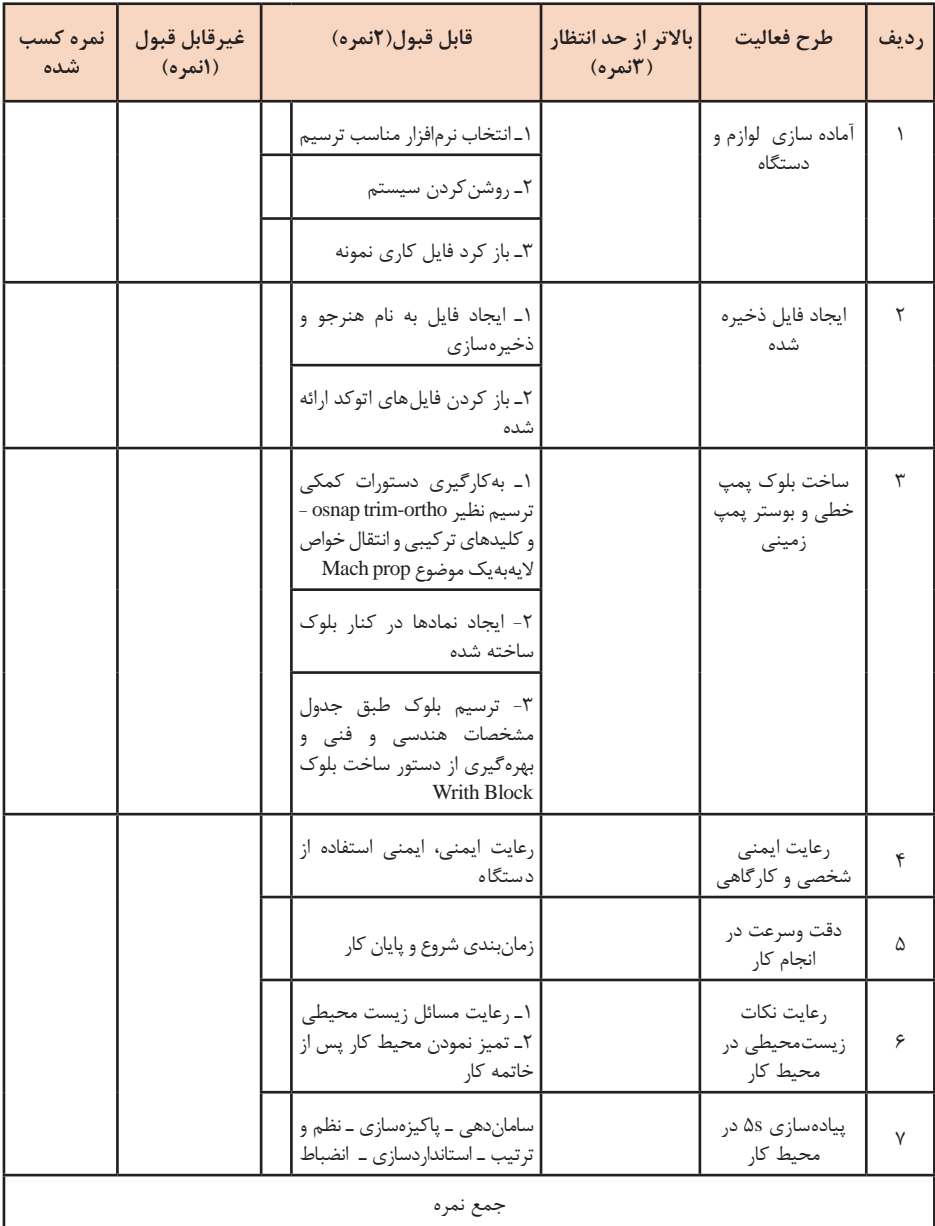

# **ارزشیابی تکوینی)ساخت بلوک پمپ خطی و زمینی(**

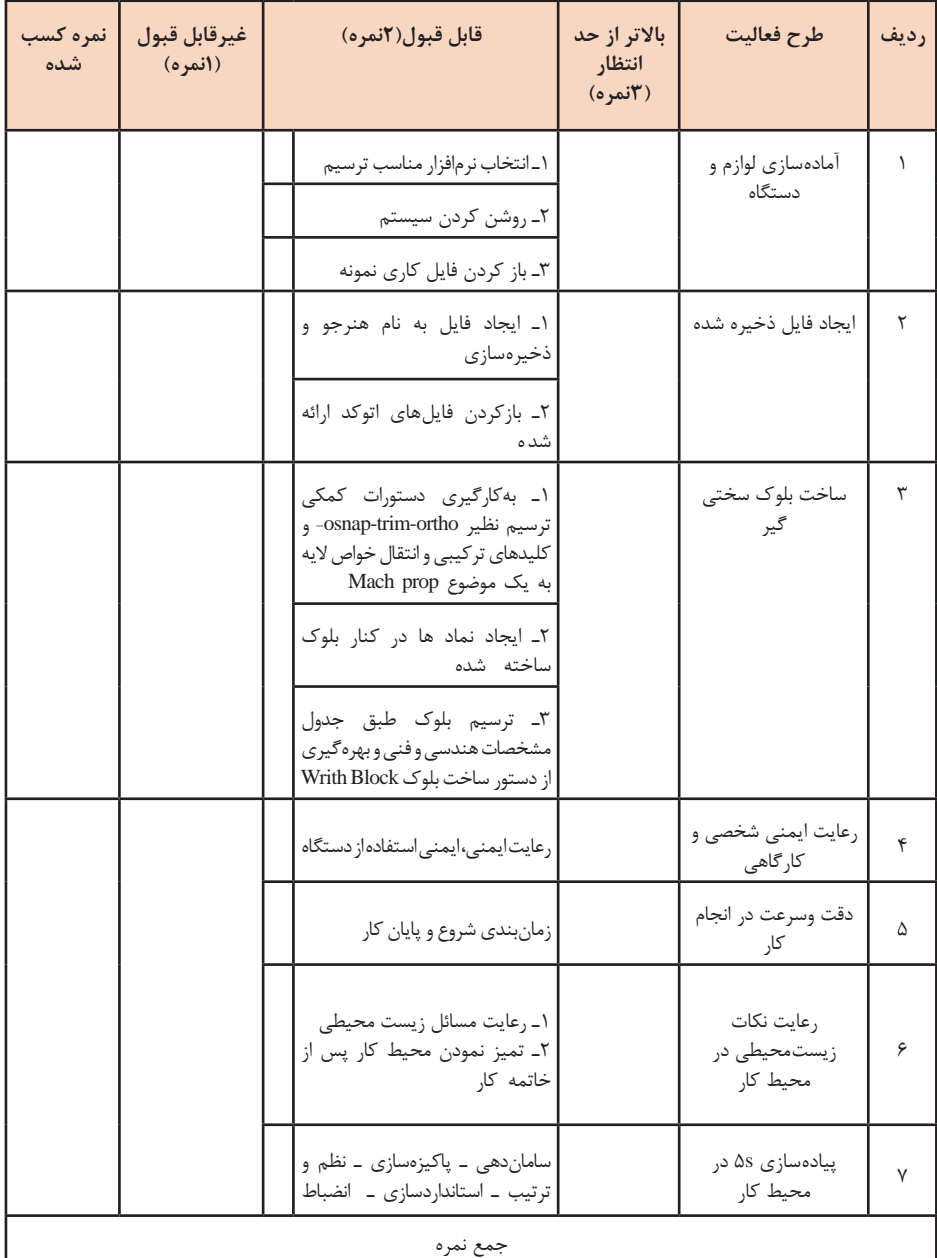

**ارزشیابی تکوینی )ساخت بلوک سختیگیر رزینی به همراه مخزن نمک(**

| نمره کسب<br>شده | غيرقابل قبول<br>(انمره) | قابل قبول(٢نمره)                                                                                                    | بالاتر از حد<br>انتظار(۲نمره) | طرح فعاليت                              | رديف         |  |  |  |
|-----------------|-------------------------|----------------------------------------------------------------------------------------------------|-------------------------------|-----------------------------------------|--------------|--|--|--|
|                 |                         | ۱_ انتخاب نرم فزار مناسب ترسيم<br>٢ـ روشن كردن سيستم<br>۳ـ باز كردن فايل كارى نمونه                                                                                                    |                               | آمادەسازى لوازم<br>و دستگاه             | $\lambda$    |  |  |  |
|                 |                         | ١_ ايجاد فايل به نام هنرجو و<br>ذخيرهسازي<br>۲ـ باز کردن فایل های اتوکد ارائه شده                                                                                                    |                               | ايجاد فايل ذخيره<br>شده                 | ٢            |  |  |  |
|                 |                         | ۱ـ به کار گیری دستورات کمکی ترسیم<br>نظیر osnap-trim-ortho- و کلید های<br>ترکیبی و انتقال خواص لایه به یک<br>Mach prop موضوع<br>٢ـ ايجاد نماد ها در كنار بلوك ساخته<br>شده<br>٣۔ترسیم بلوک طبق جدول مشخصات<br>هندسی و فنی و بهره گیری از دستور<br>ساخت بلوک Writh Block<br>۴ـ بررسى وتوضيح جزئيات اجرايي<br>مخزن انبساط بسته |                               | ساخت بلوک<br>مخزن انبساط باز<br>و بسته  | ٣            |  |  |  |
|                 |                         | رعايت ايمنى، ايمنى استفاده از دستگاه                                                                                                    |                               | رعايت ايمنى<br>شخصی و کارگاهی           | ۴            |  |  |  |
|                 |                         | زمانبندي شروع و پايان كار                                                                                                    |                               | دقت وسرعت در<br>انجام کار               | ۵            |  |  |  |
|                 |                         | ١ـ رعايت مسائل زيست محيطى<br>٢ـ تميز نمودن محيط كار پس از خاتمه<br>کا,                                                                                                    |                               | رعايت نكات<br>زيست محيطى در<br>محيط كار | ۶            |  |  |  |
|                 |                         | سامان دهی ـ پاکیزهسازی ـ نظم و ترتیبـ<br>استانداردسازى ـ انضباط                                                                                                    |                               | پیادهسازی ۵s در<br>محيط كار             | $\mathsf{V}$ |  |  |  |
|                 | جمع نمره                |                                                                                                    |                               |                                         |              |  |  |  |

**ارزشیابی تکوینی)ساخت بلوک مخزن انبساط باز و بسته(**

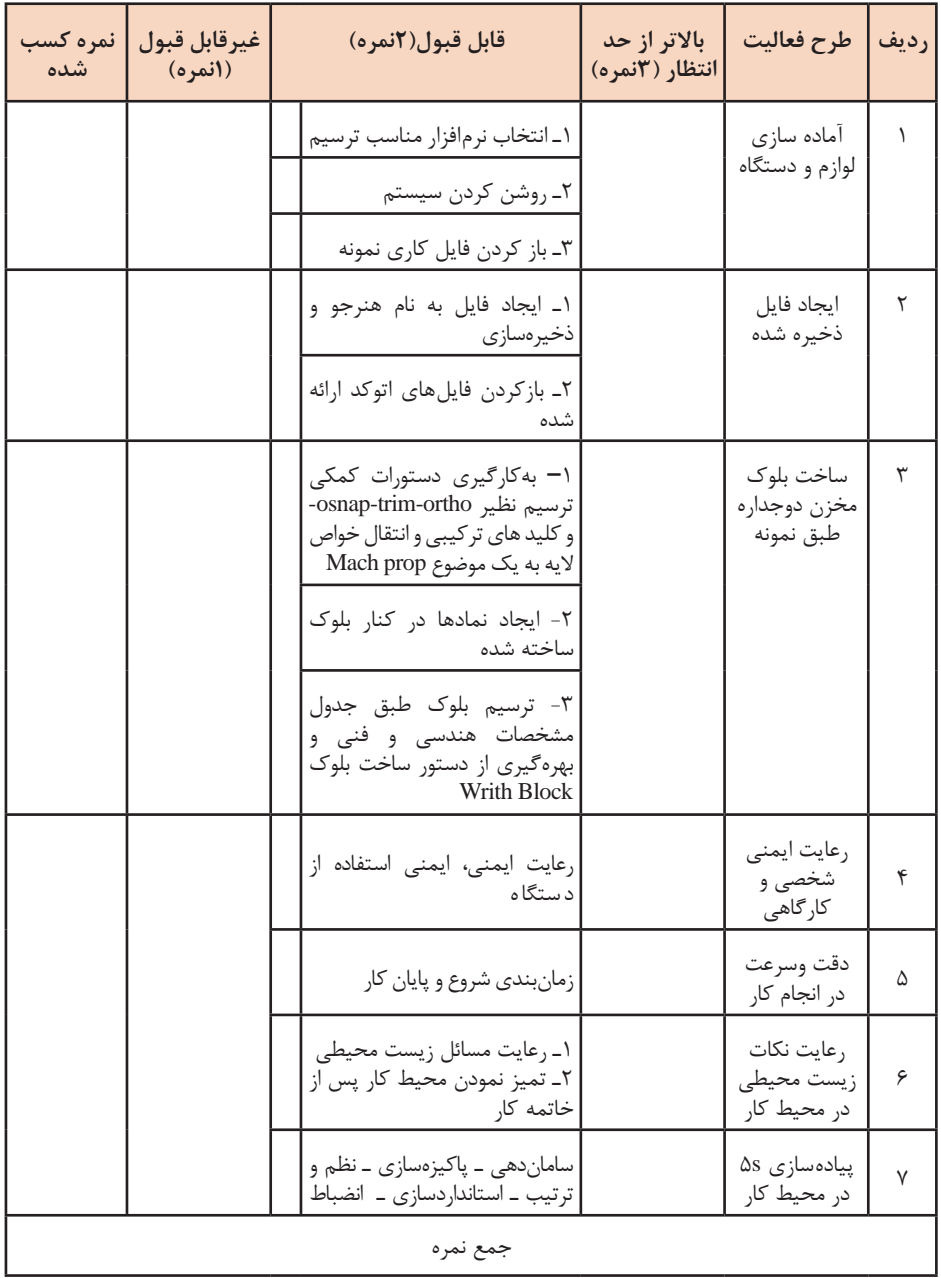

# **ارزشیابی تکوینی )ساخت بلوک مخزن دو جداره آب گرم مصرفی(**

| نمره کسب<br>شده | غيرقابل قبول<br>(انمره) | قابل قبول(٢نمره)                                                                                                    | بالاتر از حد<br>انتظار (٢نمره) | طرح فعاليت                              | رديف         |  |  |  |
|-----------------|-------------------------|----------------------------------------------------------------------------------------------------|--------------------------------|-----------------------------------------|--------------|--|--|--|
|                 |                         | ١_انتخاب نرمافزار مناسب ترسيم<br>٢_ روشن كردن سيستم<br>۳_ بازکردن فایل کاری نمونه                                                                                                    |                                | أمادهسازي لوازم<br>و دستگاه             | $\backslash$ |  |  |  |
|                 |                         | ١_ ايجاد فايل به نام هنرجو و<br>ذخيره سازى<br>٢_ بازكردن فايل هاى اتوكد ارائه<br>شده                                                                                                    |                                | ايجاد فايل ذخيره<br>شده                 | ٢            |  |  |  |
|                 |                         | ١۔ به کارگیری دستورات کمکی<br>ترسيم نظير osnap-trim-ortho-<br>و کلید های تر کیبی و انتقال خواص<br>لایه به یک موضوع Mach prop<br>٢ـ ايجاد نماد ها در كنار بلوك<br>ساخته شده<br>٣۔ ترسیم بلوک طبق جدول<br>مشخصات هندسی و فنی و<br>بهرهگیری از دستور ساخت بلوک<br>Writh Block |                                | ساخت بلوک<br>مخزن كويلي<br>طبق نمونه    | ٣            |  |  |  |
|                 |                         | رعایت ایمنی، ایمنی استفاده از<br>دستگاه                                                                                                    |                                | رعايت ايمنى<br>شخصی و<br>کار گاهی       | ۴            |  |  |  |
|                 |                         | زمانبندي شروع و پايان كار                                                                                                    |                                | دقت وسرعت در<br>انجام کار               | ۵            |  |  |  |
|                 |                         | ١ـ رعايت مسائل زيست محيطى<br>۲ـ تميز نمودن محيط كار پس از<br>خاتمه کار                                                                                                    |                                | رعايت نكات<br>زیست محیطی در<br>محيط كار | ۶            |  |  |  |
|                 |                         | سامان دهی ــ پاکیزهسازی ــ نظم و<br>ترتیب ـ استانداردسازی ـ انضباط                                                                                                    |                                | پیاده سازی ۵s در<br>محيط كار            | γ            |  |  |  |
|                 | جمع نمره                |                                                                                                    |                                |                                         |              |  |  |  |

**ارزشیابی تکوینی)ساخت بلوک مخزن کویلی آب گرم مصرفی(**

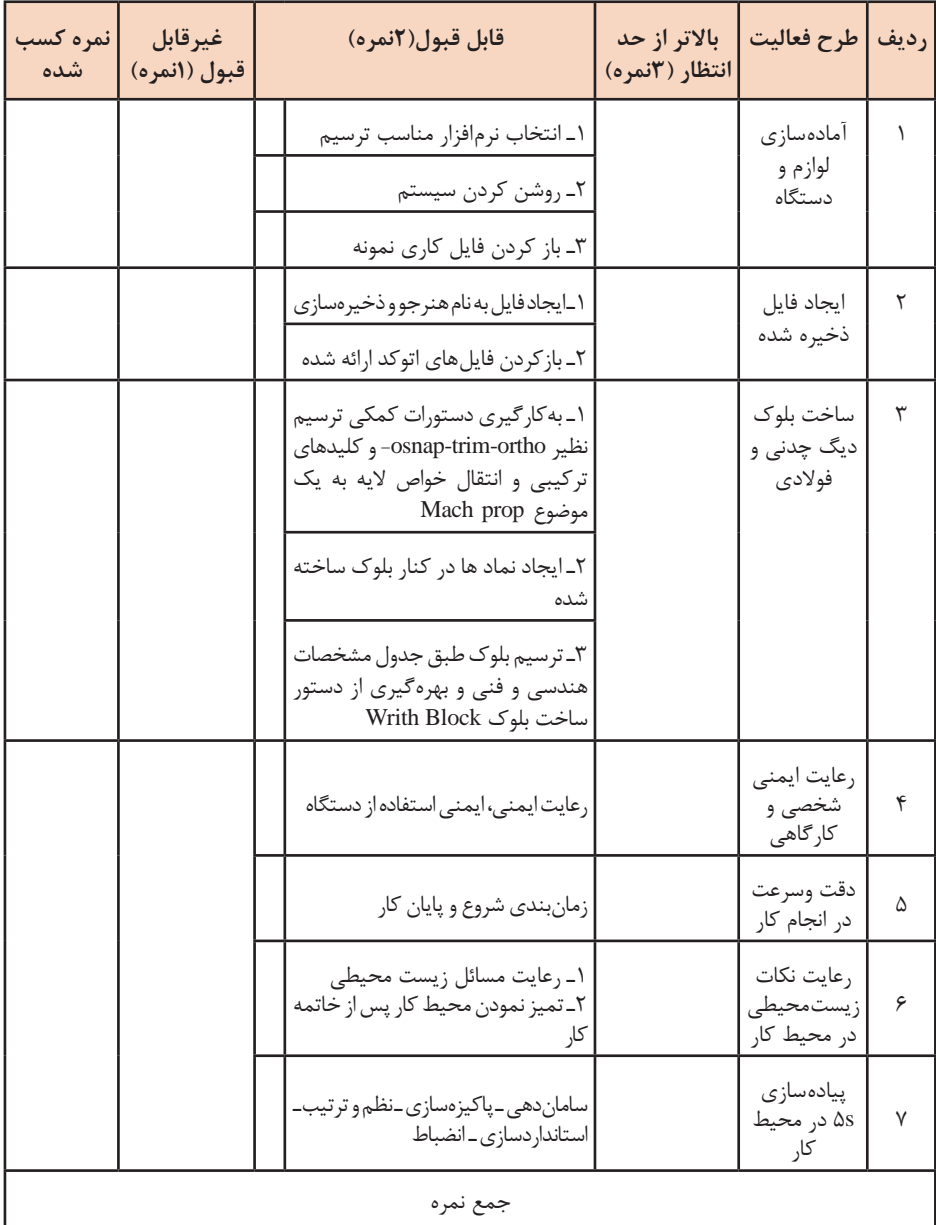

# **ارزشیابی تکوینی)ساخت بلوک دیگ چدنی و فوالدی(**

| نمره کسب<br>شده | غيرقابل قبول<br>(انمره) | قابل قبول(٢نمره)                                                                                                    | بالاتر از حد<br>انتظار (٢نمره) | طرح فعاليت                               | رديف         |  |  |
|-----------------|-------------------------|----------------------------------------------------------------------------------------------------|--------------------------------|------------------------------------------|--------------|--|--|
|                 |                         | ۱_انتخاب نرم فزار مناسب ترسيم<br>٢ـ روشن كردن سيستم<br>۳ـ بازكردن فايل كارى نمونه                                                                                                    |                                | آماده سازی<br>لوازم و دستگاه             | $\lambda$    |  |  |
|                 |                         | ١_ ايجاد فايل بهنام هنرجو و<br>ذخيرهسازي<br>٢_ بازكردن فايلهاى اتوكد ارائه<br>شده                                                                                                    |                                | ايجاد فايل<br>ذخيره شده                  | ٢            |  |  |
|                 |                         | ١ـ به كارگيرى دستورات كمكى<br>ترسيم نظير osnap-trim-ortho<br>و کلیدهای ترکیبی و انتقال خواص<br>لايەبە يک موضوع Mach prop<br>۲_ استفاده از دستور KATEB و<br>نوشتن متن فارسی و یا اصلاح آن<br>۳ـ ترسيم بلوک طبق نمونه ارائه<br>شده و بهره گیری از دستور ساخت<br>بلوک Writh Block |                                | ساخت بلوک<br>جدول طبق<br>نمونه           | ٣            |  |  |
|                 |                         | رعايت ايمنى، ايمنى استفاده از<br>د ستگا ه                                                                                                    |                                | رعايت ايمنى<br>شخصی و<br>كارگاهى         | ۴            |  |  |
|                 |                         | زمانبندي شروع و پايان كار                                                                                                    |                                | دقت وسرعت<br>در انجام کار                | ۵            |  |  |
|                 |                         | ١ـ رعايت مسائل زيست محيطى<br>۲ـ تميز نمودن محيط کار پس از<br>خاتمه کار                                                                                                    |                                | , عايت نكات<br>زيست محيطى<br>در محیط کار | ۶            |  |  |
|                 |                         | ساماندهی ــ پاکیزهسازی ــ نظم و<br>ترتیب ـ استانداردسازی ـ انضباط                                                                                                    |                                | ییادەسازى ۵s<br>در محیط کار              | $\mathsf{V}$ |  |  |
| جمع نمره        |                         |                                                                                                    |                                |                                          |              |  |  |

**ارزشیابی تکوینی)ساخت بلوک کادر و جدول(**

**روش تدریس:** ترسیم خطوط ارتباطی فلودياگرام طبق نمونه ارائه شده یا هر نمونه ارائه شده توسط هنرآموز در اين بخش سعي شود از بلوك هاي آماده استفاده گردد و فقط هنرجو ارتباط بين تجهيزات نقشه را برقرار نمايد ميتوانيد براي تسريع در انجام از قبل خطوط لوله كشي را پاك و سپس از هنرجو بخواهيد ارتباط تجهيزات را برقرار كند. در اين بخش نمره بالاتر از حد انتظار را مي توانيد به هنرجوياني بدهيد كه مسير بهتري را انتخاب نموده اند.

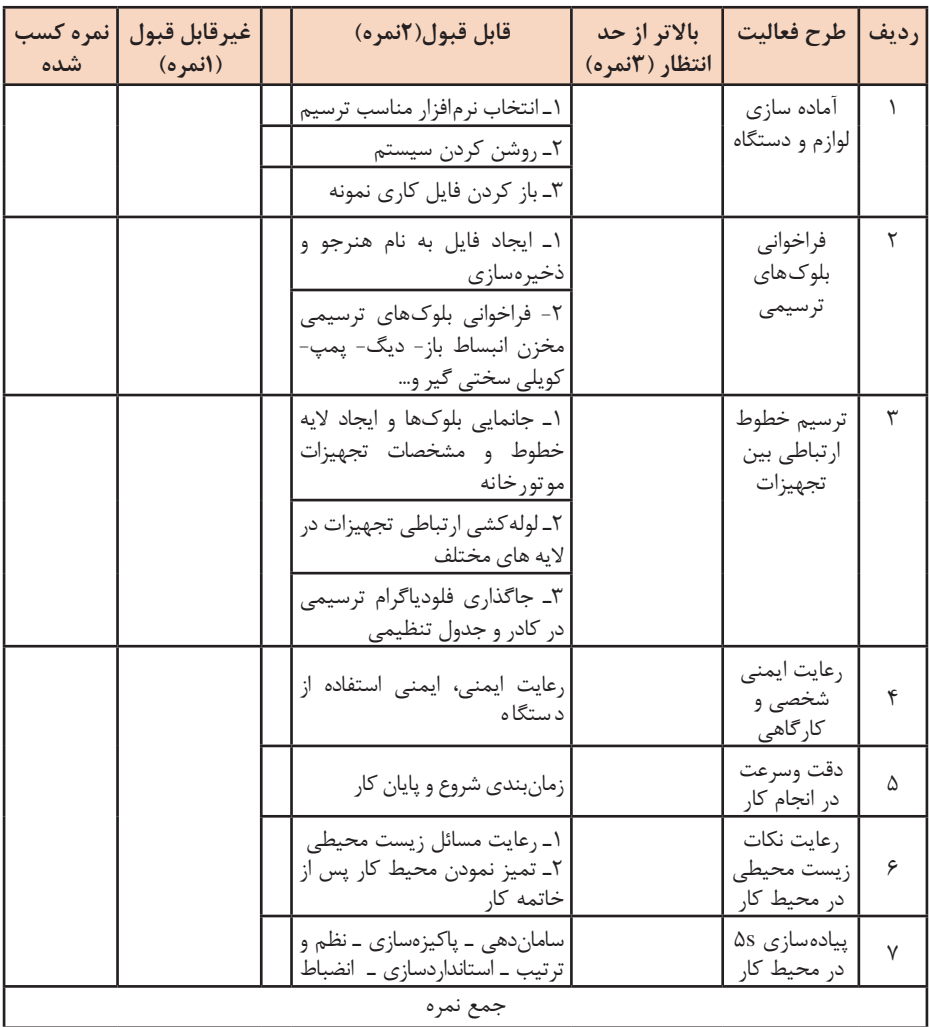

**ارزشیابی تکوینی)ترسیم فلودیاگرام موتورخانه گرمایشی با مخزن انبساط باز(**

| نمره کسب<br>شده | غيرقابل قبول<br>(انمره) |                           | قابل قبول(٢نمره)                                                                   | بالاتر از حد<br>انتظار (٢نمره) | طرح فعاليت                              | رديف      |  |
|-----------------|-------------------------|---------------------------|------------------------------------------------------------------------------------|--------------------------------|-----------------------------------------|-----------|--|
|                 |                         |                           | ١_انتخاب نرمافزار مناسب ترسيم                                                      |                                | آمادەسازى                               | $\lambda$ |  |
|                 |                         |                           | ٢_ روشن كردن سيستم                                                                 |                                | لوازم و دستگاه                          |           |  |
|                 |                         |                           | ۳ـ باز كردن فايل كارى نمونه                                                        |                                |                                         |           |  |
|                 |                         |                           | ١_ ايجاد فايل به نام هنرجو و<br>ذخيره سازى                                         |                                | فراخواني<br>بلوكهاى                     | ٢         |  |
|                 |                         |                           | ٢_ فراخوان بلوکهای ترسیمی<br>مخزن انبساط بسته-ديگ- پمپ-<br>مخزن کویلی- سختی گیر و… |                                | ترسيمي                                  |           |  |
|                 |                         |                           | ١_ جانمايي بلوكها و ايجاد لايه<br>خطوط و مشخصات تجهيزات<br>موتورخانه               |                                | ترسيم خطوط<br>ارتباطي بين<br>تجهيزات    | ٣         |  |
|                 |                         |                           | ٢ـ لوله كشى ارتباطى تجهيزات<br>در لايههاى مختلف                                    |                                | موتورخانه                               |           |  |
|                 |                         |                           | ۳ـ جاگذاري فلودياگرام ترسيمي<br>در کادر و جدول تنظیمی                              |                                |                                         |           |  |
|                 |                         |                           | رعايت ايمنى، ايمنى استفاده از<br>دستگاه                                            |                                | رعايت ايمنى<br>شخصی و<br>کارگاهی        | ۴         |  |
|                 |                         | زمانبندي شروع و پايان كار |                                                                                    | دقت وسرعت<br>در انجام کار      | ۵                                       |           |  |
|                 |                         |                           | ١ـ رعايت مسائل زيست محيطى<br>۲_ تميز نمودن محيط كار پس از<br>خاتمه کار             |                                | رعايت نكات<br>زيست محيطى<br>در محیط کار | ۶         |  |
|                 |                         |                           | ساماندهی ـ پاکیزهسازی ـ نظم و<br>ترتیب ـ استانداردسازی ـ انضباط                    |                                | پیادەسازى ۵s<br>در محیط کار             | ٧         |  |
| جمع نمره        |                         |                           |                                                                                    |                                |                                         |           |  |

**ارزشیابی تکوینی)ترسیم فلودیاگرام موتورخانه گرمایشی با مخزن انبساط بسته(**

 $177$ 

**روش تدریس:** بررسی پالن لولهکشی سیستم سرمایش اسپلیت و تخلیه هوای سرویسها طبق نمونه نقشه یا هر فایل ارائه شده توسط هنرآموز، با پرسش سؤاالت تكميلي سعي كنيد فن نقشهخواني را در آنها تقويت نماييد. براي درک بهتر هنرجويان از نقشههاي ساير برندها بهتر است نمونههاي ديگري به كالس آورده و بررسي نماييد.

**نقشهخوانی**

در بخش پالنهای سیستم سرمایش و گرمایش یا تهویه مطبوع نیز از نقشه کتاب یا هر گونه نقشه تأسیسات مکانیکی مرتبط می توانید استفاده کنید. دقت نمایید که این هنرجویان در این مقطع تحصیلی نمیخواهند کار طراحی انجام دهند اما باید این قابلیت را بهدست بیاورند که در کنار یک مهندس تأسیسات در پروژههای تأسیساتی یک نقشه کامل را بخوانند و سپس اجراکنند. چون در این مرحله از آموزش هدف، تربیت یک کارگر ماهر تأسیسات است؛ لذا رسیدن به سایر شایستگیها در مقاطع فوق دیپلم و کارشناسی ارائه خواهد شد.

#### **ارزشيابي شايستگي ترسيم پالن لوله كشي تهويه مطبوع**

**شرح کار:** آمادهسازي نقشه ايجاد اليه لولهها فراخواني بلوك ها ترسيم خطوط لوله كشي دستگاههاي هوارسان اندازهگذاري عمليات تكميلي

**استاندارد عملكرد:** ترسيم نقشههاي لوله كشي فن كويل، هواساز، و كولرگازي مطابق دستورالعمل طراح با نرمافزار نقشه كشي **شاخصها:** - پاککردن در، پاککردن اندازهگذاری معماری و هاشورها، تغییر رنگ الیه دیوار و پنجره ـ ذخیرهکردن باتوجه به سيستم تأسيسات ساختمان - ایجاد الیه لوله رفت ـ ایجاد الیه برگشت فن کویل و هواساز، درین، کولر گازی، شیر و الیه اندازهگذاری باتوجه به طرح اوليه - فراخوانی بلوک فن کویل و هواساز، کولر گازی، شیر ـ جانمایی بلوکها ـ تغییر مقیاس بلوکها باتوجه به طرح اوليه - ترسیم خط لوله رفت ـ ترسیم خط لوله برگشت فن کویل، هواساز، کولر گازی و درین با توجه به طراحي - اندازهگذاری لولههای رفت و برگشت فنکویل، هواساز، درین، کولر گازی باتوجه به طراحي - تغییر نام نقشه ـ نوشتن نام ترسیمکننده ـ کنترلکننده ـ شماره نقشه ـ ذخیره نقشه ـ چاپ نقشه باتوجه به مشخصات يك مجري **شرايط انجام كار:** سايت كامپيوتر با حداقل 16 دستگاه رايانه به همراه نرمافزار اتوكد و رويتو نقشههاي معماري **زمان :** 4 ساعت **ابزار و تجهيزات:** کامپیوتر ـ پرینتر رنگی ـ میز کامپیوتر ـ صندلی چرخدار ـ نرمافزار اتوکد اورجینال ـ پالتر

**معیار شایستگی**

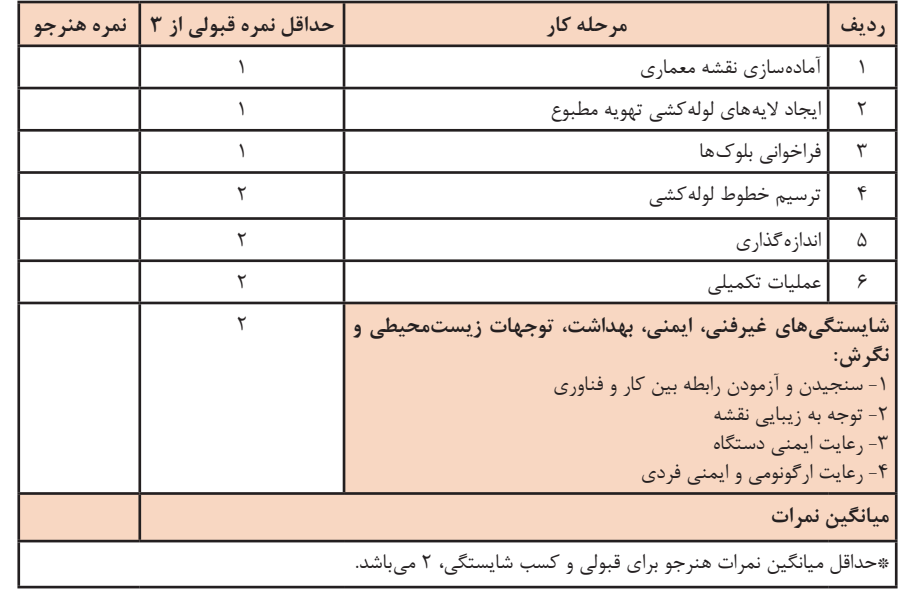

**منابع و مآخذ**

**1** برنامه درسی رشته تأسيسات مکانیکی، ،1393 سازمان پژوهش و برنامهریزی آموزشی دفتر تألیف کتابهای درسی فنی و حرفهای و کاردانش، 1393 **٢** بیطرفان، داود، افشاری نژاد، رضا، قربانی، محمد، ضیغمی، حسن و فرخ زاد، محمد؛ نقشهکشی تأسيسات کد-1394-464/4 شرکت چاپ و نشر کتابهای درسی ایران. **٣** علیرضا حجرگشت، محمدحسن اسالمی، مجتبی انصاریپور، محمدرضا سعیدی، ،1395 طراحی و سیمکشی برق ساختمانهای مسکونی، شرکت چاپ و نشر کتابهای درسی ایران. **4** معاونت برنامهریزی و نظارت راهبردی نشریه :128-2 مشخصات فنی عمومی تأسيسات مکانیکی ساختمان (جلد دوم) **5** معاونت برنامهریزی و نظارت راهبردی نشریه :128-6 مشخصات فنی عمومی تأسيسات مکانیکی ساختمان (جلد ششم) نقش های جزئیات قسمت اول **6** معاونت برنامهریزی و نظارت راهبردی نشریه :128-6 مشخصات فنی عمومی تأسيسات مکانیکی ساختمان (جلد ششم) نقشههای جزئیات قسمت دوم **7** معاونت برنامهریزی و نظارت راهبردی نشریه :256 استانداردهای نقشهکشی ساختمانی **8** تارنما و کاتالوگهای شرکتها و مؤسسات داخلی.

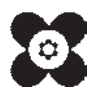

بهز آموزان محترم، می توانند نظر پاسی اصلاحی خود را دربارهٔ مطالب این کتاب از طریق نامه به نشانی تهران -<br>. مندوق پتی ۱۵۸۷۵ / ۱۵۸۷۵– کروه دری مربوط و یا پیام کار tvoccd@roshd.ir ارسال غایند. وب کاه: tvoccd.oerp.ir دفتر تألیف کیّاب ہی دری فنی وحرفہ ای و کار دانش